# **SLM—Smart Link MapperforT-BERD®/MTS OTDR Platforms**

Eliminate OTDR complexities for simple and fast fiber deployment

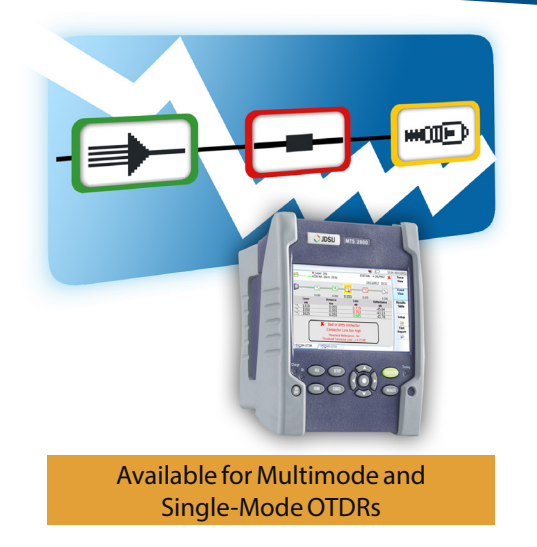

#### **Benefits**

- **• Eliminate OTDR interpretation errors** by providing objective results and immediate diagnostics of problems
- **• Evaluate fiber links twice as fast** with instant identification of faults and impairments
- **• Simplify data reporting, file sharing, and management** in compliance with industry standards
- **• Easily upgrade T-BERD/MTS OTDR platforms** directly in the field to get the benefits of SLM

#### **Applications**

- Installation and commissioning of enterprise, access, and metro networks
- Installation and maintenance of wireless backhaul
- Link characterization of long/xWDM networks
- Troubleshooting of any fiber network

Demand for bandwidth-intensive services such as video streaming, HDTV, and smart-device applications continues to grow rapidly. To address this growth, service providers are scrambling to quickly deploy, expand, and upgrade their broadband access networks—often working with new technicians who have little experience with fiber.

An optical time domain reflectometer (OTDR) is an essential fiber test tool that helps service providers ensure that their fiber network infrastructure is optimized to deliver reliable and robust services. OTDR operation and usability has been simplified over the years; however, it is still considered an advanced instrument to operate and interpreting measurement results can be complex.

In response, JDSU offers SLM, a field-installable software application that removes the complexity from OTDR testing and results interpretation. Using advanced software, SLM analyzes any passive elements, impairments, and faults on optical fiber links and displays each of these in a simple, icon-based map view that is understandable at any skill level.

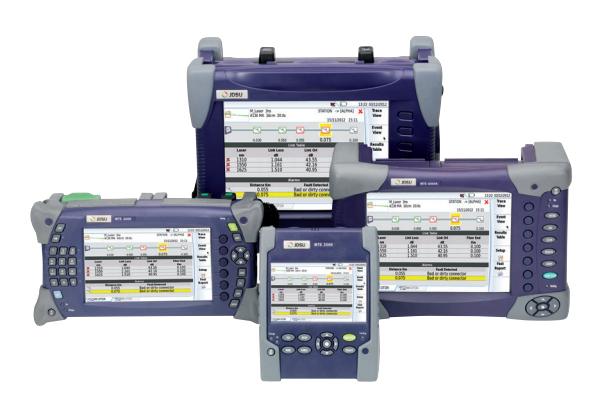

SLM is compatible with all T-BERD/MTS OTDR platforms1

**\\igmain** 

1. T-BERD/MTS-2000, -4000, -6000 (with s/n ≥10000), -6000A, -8000 (v2) platforms

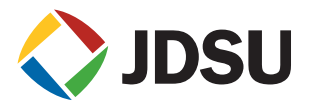

# Empower Every Technician to be an Instant OTDR Expert

### *OTDR Is an Essential Test Tool but Is Complex to Use*

An OTDR provides a full picture of the fiber plant with detailed analysis of the link components—cable attenuation, connectors' loss and reflectance, and splice losses—and shows problems in the link. This test proves the quality of the installation and ensures that an optical link meets required specifications. An OTDR also troubleshoots cabling component problems by locating common causes of failures such as breaks, high loss, and reflective defects and bends. These capabilities are critical to minimize costly network downtime.

Despite an OTDR's capability and performance, the ability to read and interpret the information gathered from an OTDR trace can be very challenging.

### *Remove Human-Interpretation Errors*

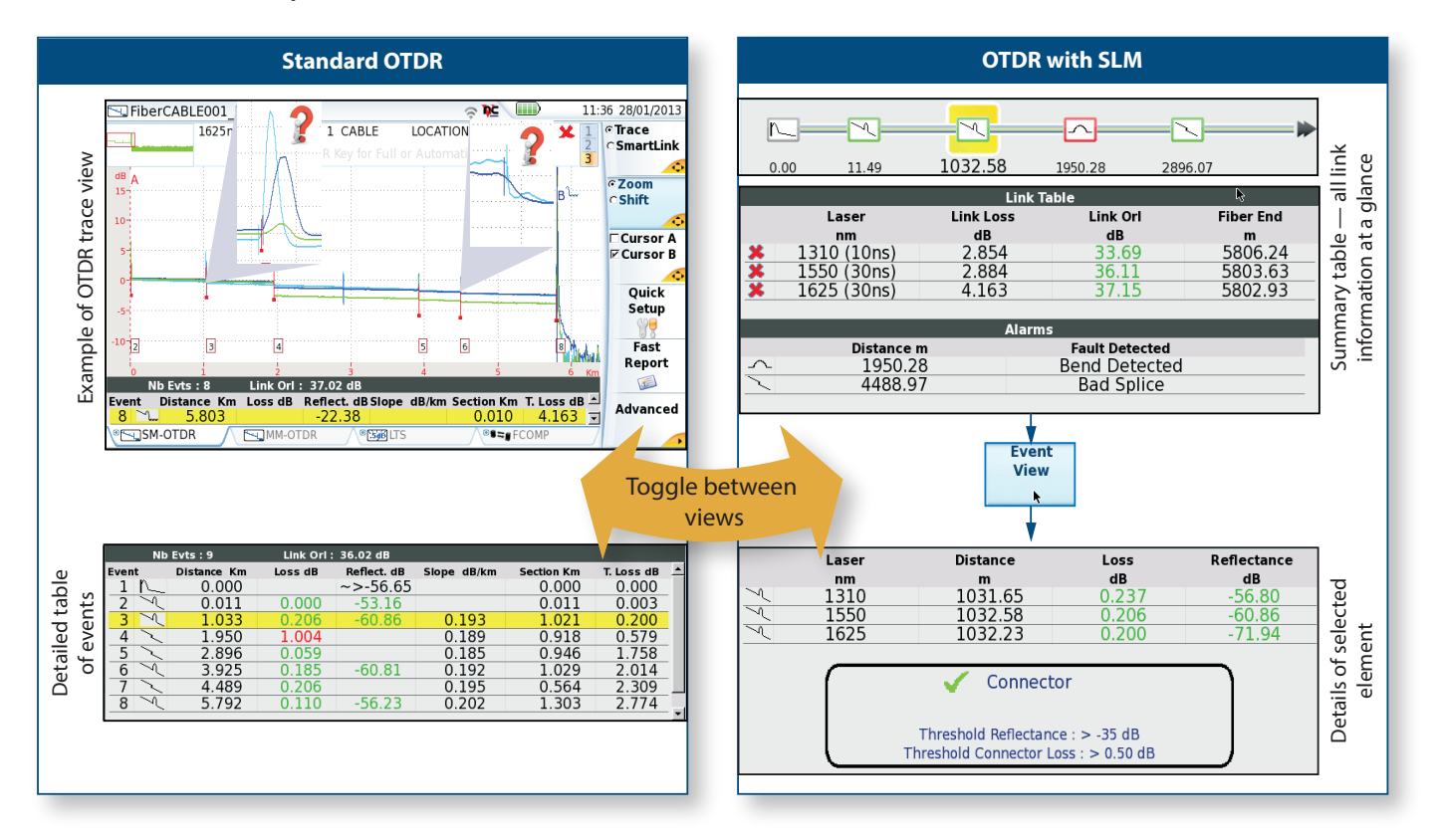

SLM analyzes and identifies events of any OTDR trace, new or old. It represents them as simple icons with immediate pass/fail information based on user-defined or IEC/TIA standards thresholds. It explicitly names the type of optical element such as a splice or connector.

OTDR analysis expertise is also required to understand how elements failed. SLM offers immediate diagnostics of faults, which appear in red on the icon-based map view, and provides guidance to fix them.

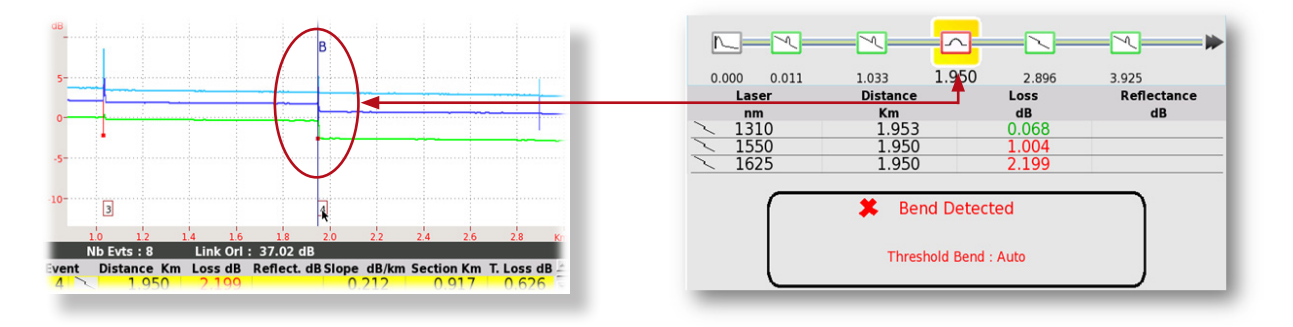

### *No OTDR Knowledge Required*

Nearly half of all OTDR measurement errors are due to incorrect settings such as range, wavelength, pulse width, or index of refraction (IOR). Technicians who are new to fiber find it challenging to deal with complex instrument setups. JDSU SmartOTDR Mode lets technicians skip this step and go immediately to SLM results. It eliminates manual parameter inputs, thanks to predefined setup configurations (SmartConfig). This leads to consistent and reliable OTDR measurements.

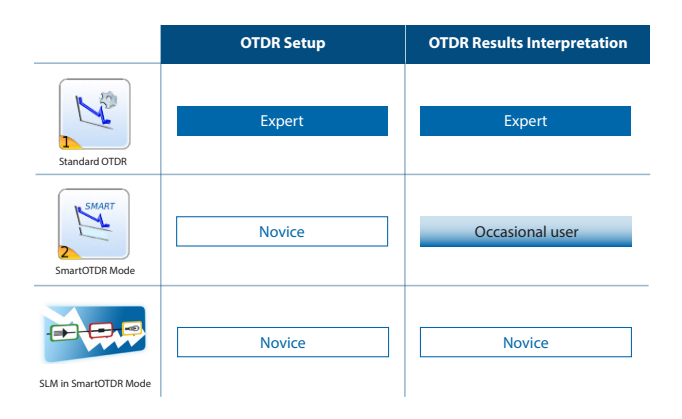

# P5000i inspection probe SmartOTDR Mode SLM (Smart Link Mapper) SLM (Smart Link Mapper) 실  $\overline{H}$ ۰ Inspection with SmartConfig for Auto-diagnostic automatic pass/fail easy setup and icon map views Instantaneously generate professional and comprehensive PDF reports

### *Most Optimized OTDR Testing Workflow*

# Enhance Productivity

### *Evaluate Fiber Links Twice as Fast*

Testing with an OTDR requires three steps:

- 1. Setup the OTDR (acquisition parameters, alarms, and file naming).
- 2. Perform the acquisition.
- 3. Analyze and interpret results.

## *Save on OpEx*

OTDR trace interpretation and correct analysis is a major aspect of fiber optic installation and maintenance. It causes frequent challenges with service providers. Incorrect interpretation can

lead to installation and troubleshooting issues, additional truck rolls, and increased OpEx.

### *Improve Technician OTDR Skills*

SLM and OTDR trace views are just one button apart. Thanks to the direct correlation between selected elements on SLM and events on the OTDR trace, technicians can become more familiar with OTDR trace interpretation. This will increase their expertise over time.

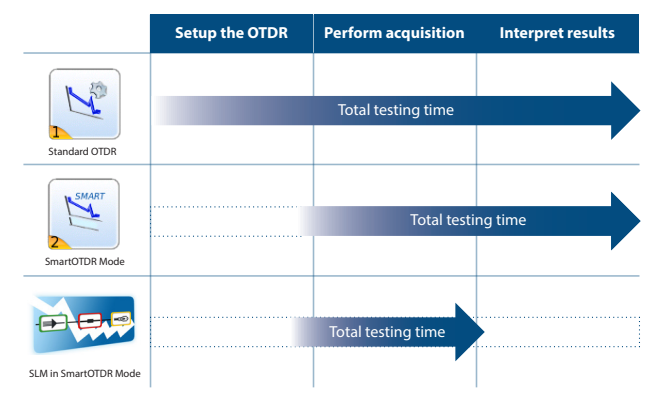

## SLM — Smart Link Mapper for T-BERD/MTS OTDR Platforms

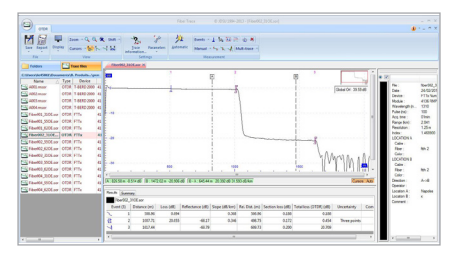

FiberTrace/FiberCable PC software

#### *Simplify Data Reporting, File Sharing, and Management*

While SLM brings speed and simplicity to field technicians, providing an OTDR trace and test report is necessary to prove that fiber has been correctly installed. Operations and maintenance may also need access to the trace. SLM directly correlates with the original OTDR trace, giving you the best of both worlds. You can toggle between SLM and OTDR views and your PDF report can document both.

For more comprehensive analysis, results can be stored in different formats:

- sor (Telcordia industry standard), readable by any OTDR platform<sup>1</sup> and PC software
- PDF for fast report generation directly from the device

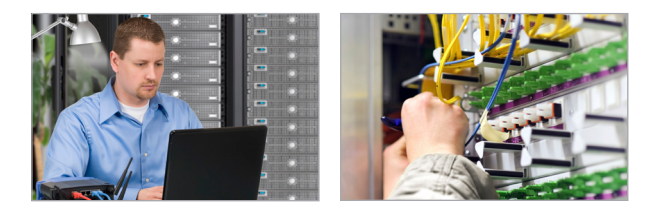

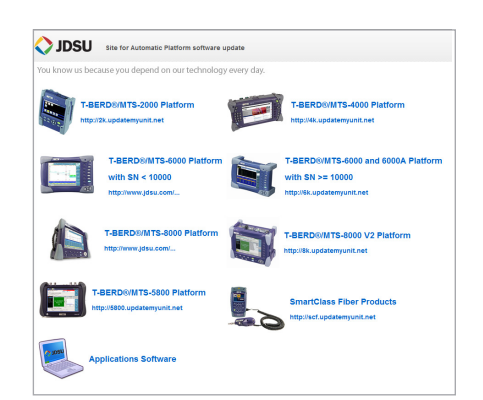

Go to http://updatemyunit.net for free T-BERD/MTS firmware upgrades.

## Leverage Your Assets/Scale with Your Network Deployment

Extend the life of your assets with SLM:

- Can be installed on any OTDR-supported T-BERD/MTS platform<sup>2</sup>.
- Available for single-mode and multimode OTDRs
- Field-installable license

## Ordering Information

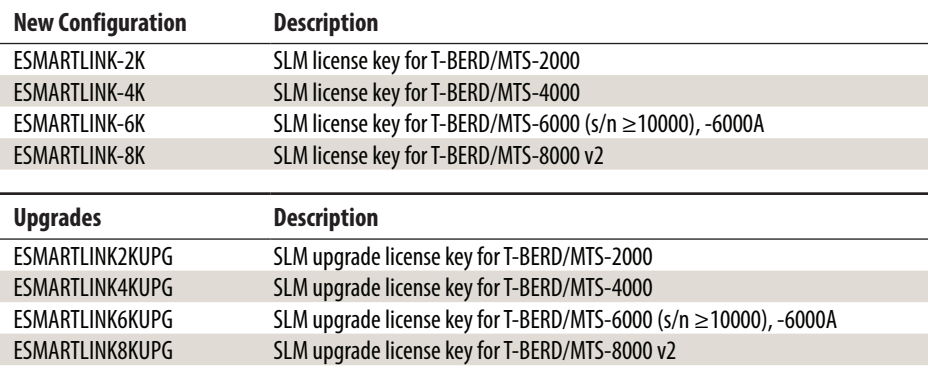

1. SLM information can only be read with a T-BERD/MTS platform licensed with SLM software.

2. T-BERD/MTS-2000, -4000, -6000 (with s/n ≥10000), -6000A, -8000 (v2) platforms

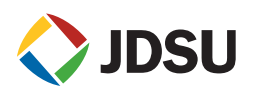

Tel: 1 855 ASK-JDSU 1 855 275-5378 **Latin America** Tel: +1 954 688 5660 Fax: +1 954 345 4668

**Asia Pacific** Tel: +852 2892 0990 Fax: +852 2892 0770

**EMEA** Tel: +49 7121 86 2222 Fax: +49 7172 86 1222 **North America Latin America Asia Pacific America EMEA** Www.jdsu.com/test

Product specifications and descriptions in this document subject to change without notice. © 2013 JDS Uniphase Corporation 30173409 000 0313 SLM.PB.FOP.TM.AE